## **Adobe Photoshop 2020 (version 21) Free License Key Free Download [32|64bit] [April-2022]**

# [Download Setup + Crack](http://lehmanbrotherbankruptcy.com/arrestance/billfolds/buckskin/QWRvYmUgUGhvdG9zaG9wIDIwMjAgKHZlcnNpb24gMjEpQWR.ZG93bmxvYWR8c2c4TkdFM2JueDhNVFkxTmprNE1UVXdOSHg4TWpVM05IeDhLRTBwSUhKbFlXUXRZbXh2WnlCYlJtRnpkQ0JIUlU1ZA?energising=&spikenard=pnas)

#### **Adobe Photoshop 2020 (version 21) Crack Incl Product Key**

Photoshop Elements Before

#### **Adobe Photoshop 2020 (version 21) 2022**

It is worth pointing out that Photoshop Elements is designed as a graphics editor, for routine tasks like creating new photos, designing logos or flyers and for more complex tasks like retouching portraits, creating complex images and working with color and layers. In short, Photoshop Elements is a perfect tool for photographers, graphic designers and web designers who like to perform routine tasks. It is also a good tool for hobbyists who like to create their own animations and videos. Learn Photoshop Elements on YouTube It may be daunting for Photoshop beginners to find the information they need to create or edit a single image in Elements. This is where you need to be able to find tutorials for Elements to be able to edit images in Photoshop Elements, discover new tricks, understand the user interface and start learning how to edit images in Elements. YouTube is packed with resources to learn this. The following videos share amazing tutorials that will make your job of editing images in Elements easier and faster. Design your own custom emoticon Make a vector graphic of your character Create a custom box in Photoshop Use vector to create a logo How to make a custom emoji using Photoshop How to use Photoshop to design a minimal graphic How to create a custom border in Photoshop Create beautiful, professional web graphics using Photoshop Design a logo and business card in Photoshop Add a brush to your logo Design your own custom icon Create custom logos and emojis using Photoshop Create a beautiful watercolor background How to make a custom rainbow background How to create your own vintage photograph How to edit, arrange and organize images in Photoshop Create a cool pattern and texture effect in Photoshop How to make a cool watercolor background How to create an awesome photo collage How to create a custom sticker using Photoshop Create a fun photo collage Use Adobe Kuler to make a custom palette How to make an abstract color map using Photoshop How to make a custom shape using Photoshop Create a custom icon in Photoshop How to make a custom font Design a cute, colorful symbol in Photoshop Design a simple shape for a logo in Photoshop Make a custom vector art in Photoshop Design a custom typography Create a custom font How to make a custom watercolor layer How to make a custom rainbow Create a photo coll 388ed7b0c7

#### **Adobe Photoshop 2020 (version 21) Crack+ With Full Keygen**

Effect of the intact diaphragm on oxidative metabolism during exercise in anesthetized rats. We examined the effects of lung expansion on cardiac output (CO), arteriovenous oxygen difference (A-V O2 difference), and the leg and colon oxygen extraction (LE, CO) during rest and exercise in urethane-anesthetized rats. Minute ventilation (VE) was maintained at the control level by adjusting the tidal volume. The intact diaphragm produced a significant elevation in A-V O2 difference  $(0.22 + / -0.02$  ml O2x100 g $(-1)$  for diaphragm,  $0.08 + / -0.01$  for parapneumonic pleural effusion (PPE), and 0.11+/-0.02 for saline-exposed) and increased LE (1.1+/-0.1% vs. 0.3+/-0.1% for diaphragm, 0.6+/-0.2% for PPE, and 0.5+/-0.4% for saline) during exercise. The intact diaphragm induced an increase in CO during exercise (28+/-5 ml x min(-1) for diaphragm vs.  $19+/4$  ml x min(-1) for controls, P

#### **What's New in the?**

The two first modern economists who became very prominent at mid-century in the economic field were Thorstein Veblen and John Bates Clark. In the next century, a number of prominent economists applied a form of the so-called "theory of the firm", in various ways, to various questions, including questions such as trade unions, land rents, and consumer demand. One of the most successful theories of the firm of the last century (which is still in use) was proposed by Arthur Okun. All content on this website, including dictionary, thesaurus, literature, geography, and other reference data is for informational purposes only. This information should not be considered complete, up to date, and is not intended to be used in place of a visit, consultation, or advice of a legal, medical, or any other professional.Q: computing a pairwise probability from a probability matrix I have a probability matrix  $A \in \mathbb{R}^{n \times n}$ m}\$ with the following layout \$A = \begin{bmatrix} p\_{11} & p\_{12} & \cdots & p\_{1m} \\ p  ${21}$  & p  ${22}$  & \cdots & p  ${2m}$  \\ \vdots & \vdots & \ddots & \vdots \\ p  ${m1}$  & p  ${m2}$ & \cdots & p  ${mm} \end{binatrix}$  \end{bmatrix}\$ with values all \$0

### **System Requirements For Adobe Photoshop 2020 (version 21):**

PC Minimum: OS: Windows 7, Windows 8, Windows 10 Processor: Intel Core 2 Duo 2.13GHz (AMD Athlon 64 X2 2.7GHz), AMD Phenom II X3 720B Memory: 4GB RAM (minimum) Hard Drive: 500MB of free hard drive space Graphics: DirectX 10-compatible with 512MB graphics card Additional Notes: The graphics card is a recommended minimum requirement. Mac Minimum: OS: OS X 10.7.4, 10.8

Related links:

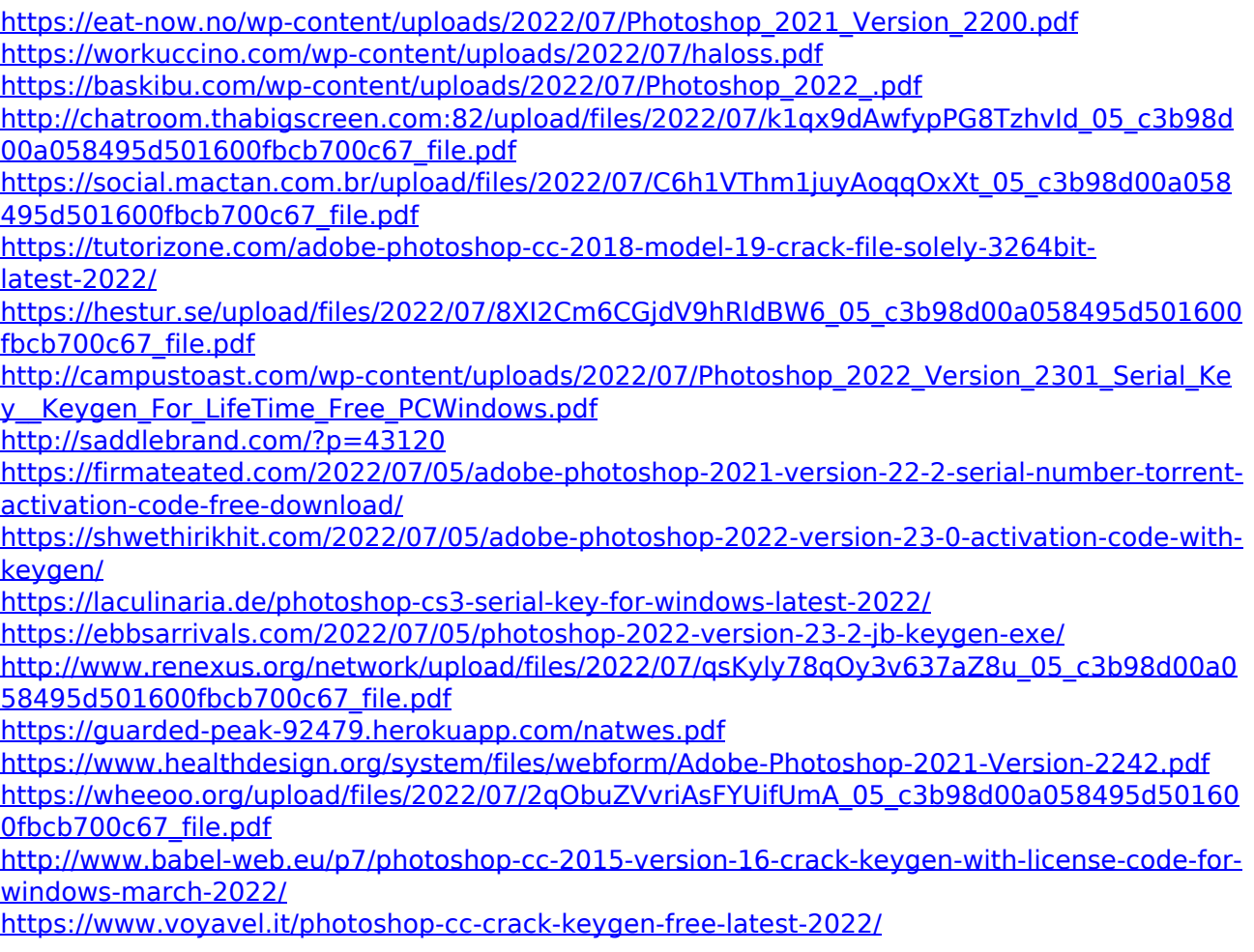

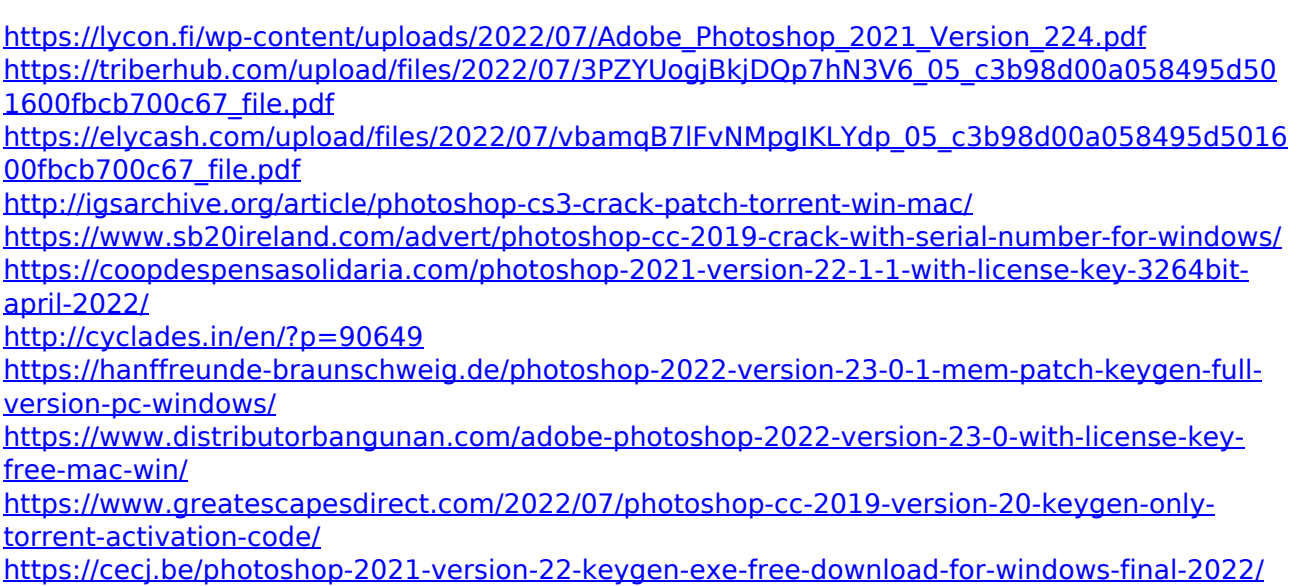